**SINDICATO TRANSPORTE CONFEDERACION GENERAL TREBALL 1/19** 

[Capte la atención de los lectores mediante una cita importante extraída del documento o utilice este espacio para resaltar un punto clave. Para colocar el cuadro de texto en cualquier lugar de la página, solo tiene que arrastrarlo.] capte la atención de los lectores mediante una cita importante extraída del documento de los lectores mediante una cita importante extraída del documento de los lectores mediante una cita importante extraída del documento  $\frac{1}{2}$ del documento o utilizar documento del documento del documento del documento del documento del documento del documento del documento del documento del documento del documento del documento del documento del docum para resaltar un punto clave. Para colocar el cuadro de texto en cualquier li<br>constructo de l

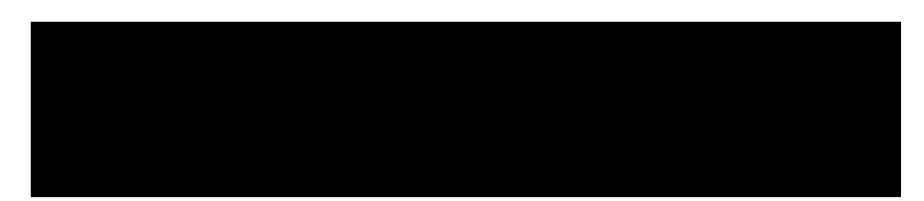

### **Expedient 33328**

Client : SINDICATO TRANSPORTE CONFEDERACION GENERAL TREBALL Contrari : Assumpte : Querella Jutjat : INSTRUCCION BARCELONA

# **TRASLLAT NOTIFICACIÓ / TRASLADO NOTIFICACIÓN**

# **RESUM / RESUMEN Notificació 01.06.2023 ESCRIT QUERELLA**

BARCELONA - L'HOSPITALET - CORNELLÀ - GAVÀ - SANT BOI - BADALONA - SANTA COLOMA - MATARÓ

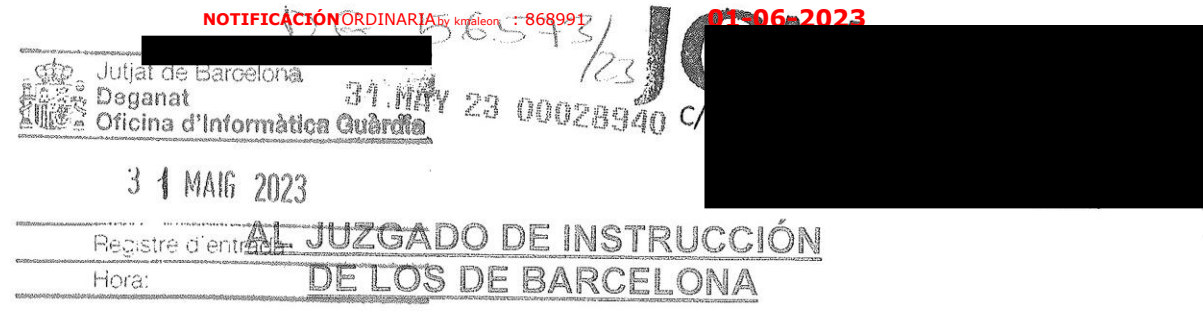

lugar de la p ndicato del arrastrarlo.<br>International [Capte la atención de los lectores poderes generales para pleitos que acompaño en copia con ofrecimiento del original para su cotejo, inserción en autos por testimonio y devolución del original por necesitarlo para otros usos, asistido de la letrada : rabos, asistido de la letrada a este este el parcelona al que por turno de reparto. n a medición de los de Barcelona en una citat importante importante de la citat importante de la citat de la citat de la citat de la citat de la c<br>La citat de la citat de la citat de la citat de la citat de la citat de la citat de la citat de la citat de la n<br>No atenci

## DIGO:

<u>le siguiendo las instrucciones de mi mandante, por r</u> ue mi mandante, por rengo <sup>r</sup> QUERELLA y a ejercitar la acción popular en el n<br>los 270 × 101 de la Lev de Enivisiamiente Ori los artículos 270 y 101 de la Ley de Enjuiciamiento Criminal, por los hechos que Lugaronamonto Ominica, por los riconos que<br>Ociadamente que a iulicio de esta parte revisto se calificarán, cuva autoría se atribuye a la personas querelladas.

de la Ley de Enjuiciamiento Criminal,

### **EXPONGO:**

PRIMERO: Juez ante quien se presenta.

texto en cualquier en cualquier en cualquier en cualquier en cualquier en cualquier en cualquier en cualquier<br>La constitución de la constitución de la constitución de la constitución de la constitución de la constitución

La querella se presenta ante los Juzgados de Instrucción del partido judicial de Barcelona con sede en esta ciudad y al que previo turno de reparto corresponda por ser competente la instrucción de la causa, conforme a los artículos 14 y 272 de la Ley de Enjuiciamiento Criminal al haber ocurrido los hechos y conductas constitutivas de delito dentro de los límites de su circunscripción.

SEGUNDO: Nombre, apellidos y vecindad del querellante.

El sindicato querellante, Sindicato del Transporte de la CGT, tiene capacidad jurídica y de obrar y en "plenitud de los derechos civiles" en expresión del art. 102 LECrim, por lo que tiene legitimación activa para el ejercicio de la acción penal popular.

TERCERO: Nombre, apellidos y vecindad de las personas querelladas.

Las personas querelladas son los miembros de la Comisión Ética de Transports de Barcelona S.A. que ostenten la figura de Compliance Officer a para las empresas que conforman el grupo de TMB (TRANSPORTS METROPOLITA DE BARCELONA).

1º- El director de Organización y Personas

[Capte la atención de

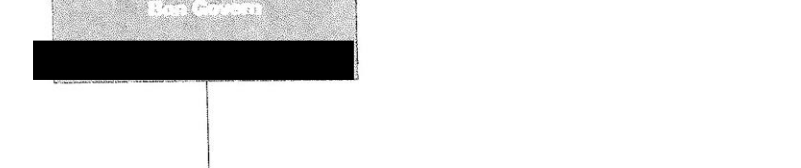

de Bon Govern, As

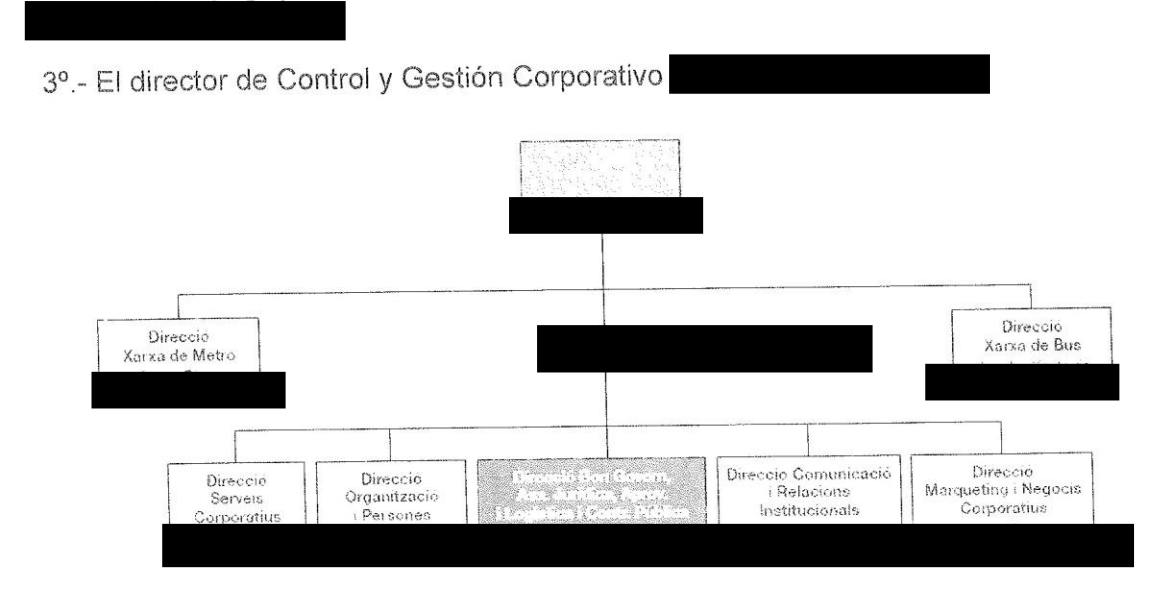

resaltar un punto clave.

Para colocar el cuadro de texto en cualquier lugar de la página, solo

[Capte la atención de tiene que arrastrarlo.]

endiendo del equipo de la página, solo tiene que arrastrarlo. En el país de la parte de la país de la país de documento o utilice este espacio para resaltar un punto clave. Para colocar el

documentos<br>Adolfonia do Caractería de Caractería La ulicului a lectores mediante una cita importante extraída importante extraída extraída extraída extraída extraída extraída extraída extraída extraída extraída extraída extraída extraída extraída extraída extraída extraída extraída extraída extraída extraí

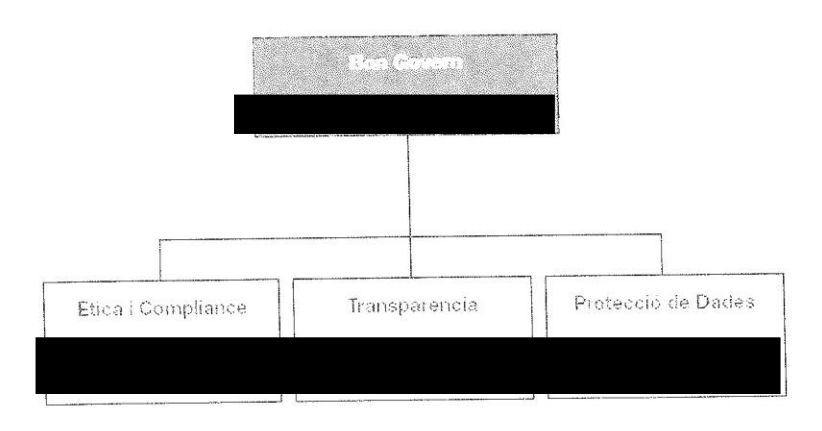

Missió Bon Govern

[Capte la atención de

[Capte la atención de

extraída del

.<br>Pramoure un conjunt de príncipis I valors, normés (loone e non l'une un pongon directivis i resta de persones treba adores de TMB, tot vetilant que<br>l'astruació dels carrecs directivis i resta de persones treba adores de TMB, tot vetilant que<br>les empreses de TMB funcionin amb la serveis que crestan siguin de qualitat, eficients i útils per a les persones servers que crester siguir de quantal, encientar sur siguie la espacion del<br>L'Etrigir l'iderar les tasques i funcions vinculades amb la Transparencial el Compliment<br>Normatic (Compliance) i la Protecció de dades.

para resaltar un punto clave. Para colocar el cuadro de

cualquier lugar de la cualquier lugar de la cualquier de la cualquier de la cualquier de la cualquier de la cu<br>Que de la cualquier de la cualquier de la cualquier de la cualquier de la cualquier de la cualquier de la cual

5º .- El director de servicios de Aprovisionamiento, Logística y Contratación

[Capte

atenció n de los

[Capte la atención de

los lectores mediante una copondata

7º - La responsable una citat importante de la citat importante de la citat de la citat de la citat de la citat de la citat de la<br>La citat de la citat de la citat de la citat de la citat de la citat de la citat de la citat de la citat de la

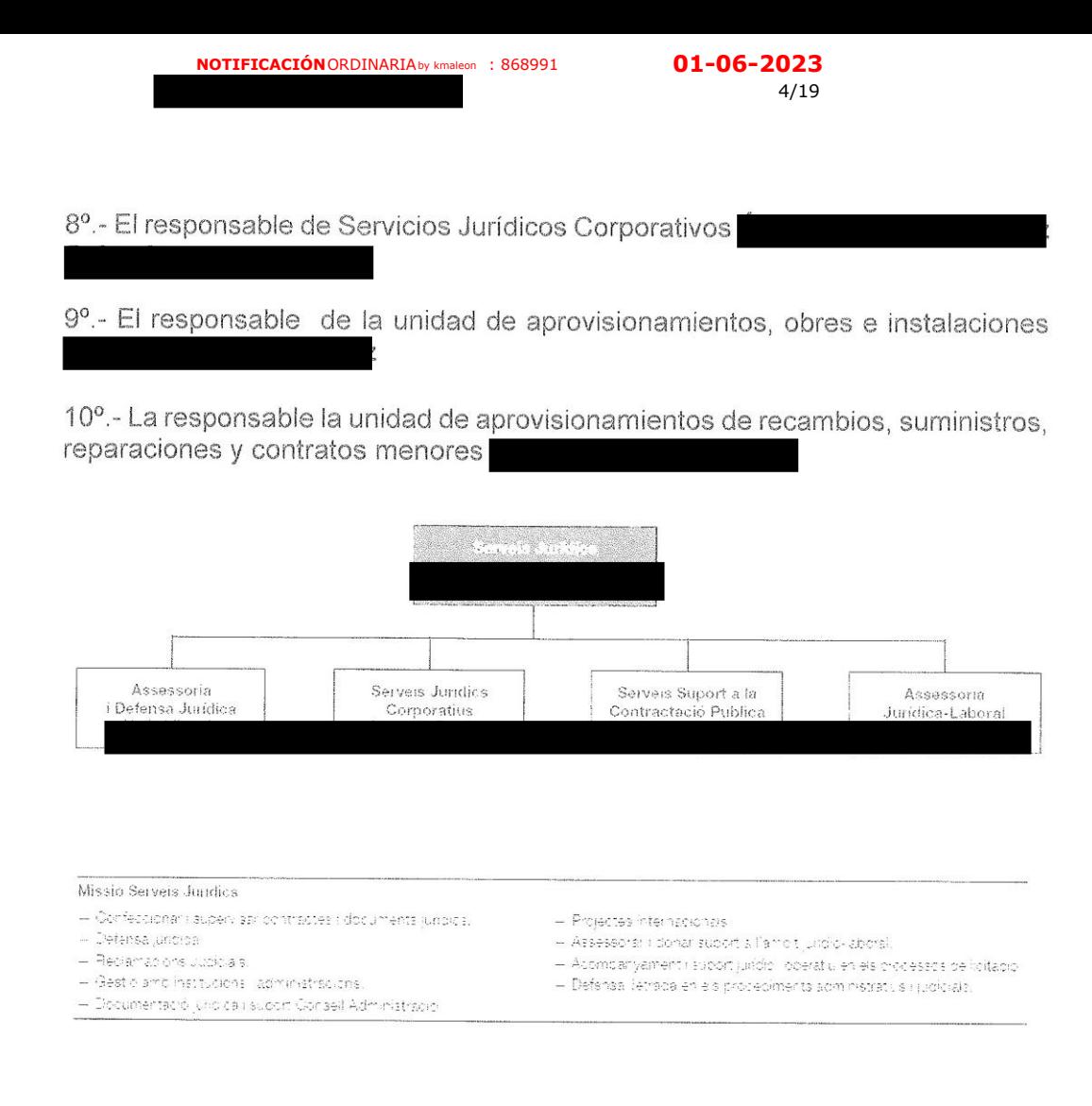

Esta parte ignora el domicilio particular de los querellados. No obstante, los querellados actualmente ostentan cargos de responsabilidad societaria y de dirección en TRANSPORTS DE BARCELONA S.A. y /o FERROCARRILS METROPOLITANS DE BARCELONA, S.A (TMB), por lo que pueden pueden ser citados a través de la empresa y en su domicilio social sito en Calle 60 número 21-23, Sector A, Polígono Industrial de la Zona Franca, 08040-Barcelona.

CUARTO: Relación circunstanciada de los hechos

4.1.- Caracterización de las sociedades públicas municipales integrantes de la TMB como empresas del sector público local de capital social enteramente público.

Según publicita en su propia página web, Transports Metropolitans de Barcelona (TMB) es la denominación común de las empresas Ferrocarril Metropolità de Barcelona, SA, y Transports de Barcelona, SA, que gestionan la red de Metro y Autobús por cuenta del Área Metropolitana de Barcelona. También incluye las empresas Projectes i Serveis de Mobilitat, SA, que gestiona el teleférico de Montjuïc; Transports Metropolitans de Barcelona, SL, que gestiona productos tarifarios a través de la plataforma de comercio electrónico Hola Barcelona y otros servicios de transporte, así como la Fundación TMB. que vela por el patrimonio histórico de TMB y promueve los valores del transporte público a través de actividades sociales y culturales.

Transports de Barcelona S.A. y Ferrocarrils Metropolitans de Barcelona S.A. son dos empresas públicas cuyo capital social es titularidad al 100% del Area Metropolitana de Barcelona (AMB), entidad que a tenor de su ley reguladora, la Ley 31/2010, de 3 de agosto, es un ente local supramunicipal de carácter territorial, con personalidad jurídica propia, integrado por los municipios de la conurbación de Barcelona entre los que hay [Capte la atención de

vinculaciones económicas y sociales que hacen necesaria la planificación de políticas públicas y la implantación de servicios de forma conjunta.

TMB unifica y coordina la actuación de Transports de Barcelona S.A. y res un punto la<br>Tito de Posso clare ac parocion

V. DOCUMENTO Nº 1: Documento "Marc societari de TMB" de Abril de 2022.

4.2.- Principios generales de contratación pública en TMB.

Las sociedades mercantiles integrantes de TMB están dentro del ámbito de aplicación subjetivo de la Ley 9/2017, de 8 de noviembre, de Contratos del Sector Público [en adelante, LCSP], por la que se transponen al ordenamiento jurídico español las Directivas del Parlamento Europeo y del Consejo 2014/23/UE y 2014/24/UE, de 26 de febrero de 2014, que en su art. 3º considera que forman parte del sector público, a los efectos de aplicación de la Ley citada, entre otras entidades, "Las sociedades mercantiles en cuyo capital social la participación, directa o indirecta, de entidades de las mencionadas en las letras a), b), c), d), e), g) y h) del presente apartado sea superior al 50 por 100, o en los casos en que sin superar ese porcentaje, se encuentre respecto de las referidas entidades en el supuesto previsto en el artículo 5 del texto refundido de la Ley del Mercado de Valores, aprobado por Real Decreto Legislativo 4/2015, de 23 de octubre" (art. 3.1.h).

TMB tiene publicitado, a través del "Portal de Transparencia", una "Política Global en Materia Contractual" (DOCUMENTO Nº 2), aprobada por la Comissió d'Etica en fecha 10/12/2021 y aplicable desde entonces, que pauta la actividad contractual de TMB en los siguientes términos:

"Subjecció al marc normatiu vigent: TMB desenvolupa la seva activitat en el sector del transport de viatgers, incardinat en l'àmbit del sector públic, donada la seva naturalesa considerada poder adjudicador no Administració Pública. jurídica, és La seva naturalesa jurídica determina l'aplicació de la normativa de contractació pública en les convocatòries de licitació, tramitació, adjudicació i celebració de contractes d'obres, serveis i subministraments:

a) S'aplica el Reial Decret - Llei 3/2020 de 4 de febrer, de mesures urgents pel qual s'incorporen a l'ordenament jurídic espanyol diverses directives de la Unió Europea en l'àmbit de la contractació pública en determinats sectors; d'assegurances privades; de plans i fons de pensions; de l'àmbit tributari i de litigis fiscals (en endavant, "RDL 3/2020"), als contractes que resultin d'aplicació per l'objecte i la quantia, tenint en compte que TMB opera en el sector del transport.

b) En els restants contractes, resulta d'aplicació la Llei 9/2017, de 8 de novembre, de Contractes del Sector Públic (en endavant, "LCSP").

Lluita contra el frau i la corrupció: l'adquisició de béns i serveis i, en el seu cas, l'execució d'obres, es durà a terme de conformitat i amb ple respecte a la legalitat vigent. El personal al que li resulta la present política promourà mesures en materia de contractació que garanteixin la prevenció i lluita del frau i la corrupció. Es prohibeix de forma expressa l'encàrrec de prestacions sense la prèvia formalització d'un contracte sequint el procediment establert.

Planificació: els responsables dels contractes s'encarregaran de dur a terme una correcta, ajustada i proporcionada planificació de les necessitats contractuals, tant en l'àmbit temporal com en el quantitatiu, econòmic i pressupostari. A tal efecte, caldrà realitzar una planificació anticipada i a llarg termini de les compres i les inversions de [Capte la atención de

TMB, identificant els serveis i subministraments recurrents per tal de poder emprar els procediments contractuals que, en cada cas, corresponguin, evitant contractes menors repetitius o contractes pont. La planificació ha de garantir la tramitació de procediments contractuals dins dels terminis que permetin que les despeses i/o les Inversiones incorregudes estiguin degudament contractades en el moment de la seva execució

Procedimentalització de processos de compra pública: la Unitat responsable de la contractació pública de TMB planificarà la procedimentalització dels processos de<br>compra pública per tal d'ajustar-los a la vigent LCSP i al RDL 3/2020, en allò que resulti d'aplicació, als efectes de reduir els errors i defectes en la tramitació dels expedients de contractació  $\mathbf{i}$ reduir  $e/s$ riscos  $en$ matèria contractual Addicionalment, la Unitat responsable de la contractació pública de TMB promourà la inclusió, en els plecs reguladors de les licitacions, de clausules model que promoguin l'actuació ètica, íntegra i responsable dels adiudicataris. A tal efecte, s'establirà un clausulat contractual bàsic i universal en el tracte amb tercers que comportin el compromís d'aquests, per escrit, a respectar els valors i principis ètics del grup TMB, així com el Codi Étic de l'Organització.

Motivació: els expedients de contractació hauran d'incorporar les justificacions requerides per la LCSP o, en el seu cas, pel RDL 3/2020, especialment la justificació de la necessitat de contractar, del preu base de licitació a través dels estudis de costos directes i indirectes de conformitat amb l'article 100 de la LCSP i l'article 43 del RDL 3/2020, dels criteris de solvència i dels d'adjudicació, així com de les condicions especials d'execució determinades en els plecs reguladors de cada licitació.

Així mateix, caldrà justificar els encàrrecs a proveïdors incomplidors encara que el mer incompliment d'una o diverses clàusula/es d'un plec o contracte per un proveïdor no impedeix per si mateix continuar treballant amb aquest, si que obliga a un esforc justificador del motiu pel qual aquest incompliment previ no incapacita temporalment a aquest proveïdor per a escometre altres projectes amb TMB. Els raonaments que condueixin a vetar circumstancialment a un proveïdor han de constar per escrit i al costat de la resta de la documentació de la nova contractació que s'estigui analitzant.

 $(...)^{n}$ 

4.3.- Prohibición del fraccionamiento irregular de la contratación pública mediante el uso en fraude de ley del contrato menor.

El art. 99.2 de la LCSP contiene, como norma general, en relación al objeto del contrato, la siguiente prohibición:

"No podrá fraccionarse un contrato con la finalidad de disminuir la cuantía del mismo y eludir así los requisitos de publicidad o los relativos al procedimiento de adjudicación que correspondan".

Como es sabido, la correcta determinación o definición del objeto del contrato permite asegurar la existencia de una causa real, una necesidad a cubrir en la contratación pública, y comprobar la correspondencia entre la necesidad puesta de manifiesto y el objeto del contrato que pretende cubrir la misma.

La figura del contrato menor está relacionada con el fraccionamiento irregular del objeto del contrato ya que dicha figura puede utilizarse para eludir la aplicación de los principios básicos de la contratación pública sobre publicidad y procedimientos de adjudicación.

El contrato menor viene legalmente definido en el art. 118.1 de la LCSP: "Se consideran contratos menores los contratos de valor estimado inferior a 40.000 euros,

[Capte la atención de

cuando se trate de contratos de obras, o a 15.000 euros, cuando se trate de contratos de suministro o de servicios, sin periuicio de lo dispuesto en el artículo 229 en relación con las obras, servicios y suministros centralizados en el ámbito estatal".

En cuanto a su plazo de duración y de ejecución de la prestación, el art. 29.8 de la LCSP previene que "Los contratos menores definidos en el apartado primero del quo coo comiu.<br>Trán tanar una dur

Se veda con dicho límite anual la posibilidad de utilizar el contrato menor para prestaciones cuya duración deba extenderse más allá de un año desde que se contrata.<br>Y como la duración máxima de un contrato menor es de un año, no puede usarse esta figura contractual para prestaciones que vayan a extenderse más allá de ese límite. Por tanto, el contrato menor no puede utilizarse para contratar un suministro o servicio con carácter plurianual.

La Instrucción 1/2019, aprobada por Resolución de 06/03/2019 ("B.O.E." de 07/03/2019) de la Oficina Independiente de Regulación y Supervisión de la Contratación (OIReScon), en el ejercicio de las funciones atribuidas a dicha Oficina por el art. 332.1 de la LCSP ("Podrá aprobar instrucciones fijando las pautas de interpretación y de aplicación de la legislación de la contratación pública (...)", prevé que "(...) la suscripción de contratos menores debe realizarse siguiendo las siguientes directrices: 1. La justificación de su necesidad y causa de su falta de planificación, por lo que no podrán ser objeto de un contrato menor prestaciones que tengan carácter recurrente, de forma que, año tras año, respondan a una misma necesidad para la entidad contratante, de modo que pueda planificarse su contratación y hacerse por los procedimientos ordinarios"

El art. 99, apartados 2º y 3º, desarrollan dos reglas relativas al fraccionamiento de contratos:

"2. No podrá fraccionarse un contrato con la finalidad de disminuir la cuantía del mismo y eludir así los requisitos de publicidad o los relativos al procedimiento de adjudicación que correspondan.

3. Siempre que la naturaleza o el objeto del contrato lo permitan, deberá preverse la realización independiente de cada una de sus partes mediante su división en lotes, pudiéndose reservar lotes de conformidad con lo dispuesto en la disposición adicional cuarta.

No obstante lo anterior, el órgano de contratación podrá no dividir en lotes el objeto del contrato cuando existan motivos válidos, que deberán justificarse debidamente en el expediente, salvo en los casos de contratos de concesión de obras".

En línea con dichas previsiones, el documento interno de TMB sobre "Acords marc i contractes menors", de Noviembre de 2022 (DOCUMENTO Nº 4), documento de formación específica interno para regular la contratación que se produzca en su ámbito, hace recordatorio de los siguientes puntos:

"Quan deixen de ser considerats contractes menors i cal que es licitin?

- 1. Quan superen l'any de durada
- 2. Quan són necessitats recurrents

Què és el fraccionament? (Art. 99.2 LCSP)

1. Fraccionar un contracte és dividir en parts allò que hauria de contractar-se conjuntament, per constituir un tot inseparable, una unitat funcional de la que es deriva la impossibilitat de contractar la una sense altre.

**01-06-2023**

 $\sim$  8/19

**NOTIFICACIÓN**ORDINARIAby kmaleon : 868991

[Capte la atención de

2. També és fraccionament la contractació de manera separada de prestacions periòdiques plenament previsibles dins de l'activitat ordinària dels poders adjudicadors". cuadro.

El fraccionamiento fraudulento del objeto de un contrato se puede producir tanto mediante la suscripción de diversos contratos menores destinados a la obtención de un resultado único o de una prestación que hubiera tenido que ser objeto de un único contrato, como también llevando a cabo contrataciones menores sucesivas para cubrir necesidades recurrentes que tuvieran que formar parte de un único contrato, siempre que estas contrataciones sucesivas supongan una alteración de las normas de publicidad y de las relativas a los procedimientos de adjudicación que se hubieran tenido que aplicar.

El contrato menor, figura legal regulada en la Ley de Contratos del Sector Público, que sin publicidad ni esperas ni concurrencia y selección de licitadores, permite adjudicar directamente a quien se sabe que va a poder realizar la prestación objeto del contrato, está concebida para prestaciones no recurrentes, de cuantía reducida que justifican la agilidad y brevedad del procedimiento. Y no puede utilizarse fraudulentamente como medio instrumental de fraccionamiento de los contratos con el que se consigue el resultado de eliminar las garantías de publicidad y objetividad de los procesos de licitación y de evitar la libre competencia de licitadores.

4.4.- Fraccionamiento fraudulento de la contratación pública de TMB.-Contratación pública de TMB en los últimos 5 años publicitada en el Portal de la Transparència.

Por parte de la Sección Sindical de Transports de Barcelona del sindicato CGT se han revisado las licitaciones, acuerdos-marco de las empresas del grupo TMB, y los datos públicos de los contratos menores adjudicados por las empresas de TMB (TB y FMB) de los últimos cinco años.

Filtrando dichos datos se evidencian suficientes indicios para afirmar presunta existencia de un uso irregular de contractes menores, fraccionando contratación ordinaria, incumpliendo la LCSP y la propia normativa interna de la empresa aún más restrictiva.

De los datos publicados se observa que los responsables de gestionar los contratos menores, y el resto de promotores en general, no aplican de manera correcta, ajustada, anticipada y proporcionada, la planificación de las necesidades de compras de servicios y suministros para TMB, para identificar las necesidades recurrentes. Planificación que constituye presupuesto para poder usar los procedimientos contractuales que, en cada caso, correspondan, evitando la fragmentación de la contratación mediante uso irregular de contratos menores repetitivos o contratos puente, con posible incremento de costes económicos para la empresa pública.

Se detecta así una práctica irregular de dividir en dos o más expedientes de contratos menores objetos de contratación que tienen una unidad técnica funcional y económica. Con la finalidad de sortear la aplicación de los procedimientos y reglas de contratación previstos en la LCSP y no tener que licitar muchos servicios de manera ordinaria con un acuerdo-marco.

<u>indic</u>al de CGT h responsable de provisionamiento y Logistica, y Con a situación observada. Dicho response página, solo tiene estado de la contractor el uso de l nuy habitual en la empresa pu que es una situación conocida por todos los miembros que integran la Comisión Ética (que en TMB es el equivalente a la figura del Compliance Officer), formada por él mismo,<br>por (Director Área Organización y Persones) y or el para colocar el para colocar el para colocar el para colocar el para colocar el para colocar el para col [Capte la atención de [Capte la

miector vi **Loueción** Miga des

[Capte

[Capte la atención de

cualquier lugar de la cualquier de la cualquier de la cualquier de la cualquier de la cualquier de la cualquier<br>De la cualquier de la cualquier de la cualquier de la cualquier de la cualquier de la cualquier de la cualquie empresa para responsables y promotores de contratos menores. Cada promotor de un contrato menor indebido es plenamente conocedor del incumplimiento de la n  $\mathbf{u}$ firma en la documentación requerida, pues la empresa facilita formación mentación con ir efectúa formación del Programa Compliance en la ira responsables y p extended de dion commutations.

Ante lo expuesto, observamos que en la empresa, más allá de las aparentes Ante lo expuesto, observantos que en la empresa, mas alla de las aparem<br>formalidades dirigidas a iustificar la impartición de formación teórica en esta materia comalidades dirigidas a jasmoar la impartisser de remideren recrea en esta mencional. las diferentes áreas del organigrama las prácticas contrarias a la LCSP y a la norma interna, estando dicha actuación extendida y tolerada por parte de los responsables o velar por el cumplimiento del código ético y los procedimientos de buenas practicas ( contratación. arrastrarlo.<br>1970 - Johann Stein, filmograf eta batean eta batean eta batean eta batean eta batean eta batean eta batean e

De este modo, se están incumpliendo los propios procedimientos internos que pe este modu, se calamnoumpiendo los propios procolumientos momentos.<br>Initat responsable de la contractació di de TMR planificarà la procedimentalització dels processos de compra pública pe d'ajustar-los a la vigent LCSP i al RDL 3/2020, en allò que resulti d'aplicació, als efect de reduir els errors i defectes en la tramitació dels expedients de contractació i redu *riscos en matèria contractual*". Y por el contrario se está fomentando la despreocupad y la desidia por parte de los diferentes responsables a lo largo de los años, sin notificar<br>ni hacer constar las practicas irrequiares anteriores ni actuales. un

Y ello con pleno conocimiento del personal directivo responsable de TMB.

4.4.1.- Contratos menores en TMB

Se acompaña como anexo a la presente querella un documento Excel (DOCUMENTO Nº 3) con los contratos menores en los últimos cinco años, que revela<br>que su número es de más de 111.423, cifra más que alarmante.

Ello contrasta con el documento interno de TMB sobre "Acords marc i contractes dels objectius principals de TMB d'acord a les obligacions derivades de la LCSP és la reducció i/o eliminació de tots els contractes menors que s'efectuen des de els diferents serveis promotors (obres, subministraments i serveis)".

Y contrasta también con la "Política Global en Materia Contractual" (DOCUMENTO Nº 2), aprobada por la Comissió d'Etica en fecha 10/12/2021: "En relació a la contractació menor: l'òrgan de contractació, les unitats responsables de les  $\overline{a}$ 

necessitats contractuals i els responsables dels contractes promouran la reducció de les contractacions menors, emprant-les únicament en aquells casos que siguin estrictament indispensables i conformes a la legalitat vigent. A tal efecte, en l'expedient de contractació s'incorporarà un informe tècnic que justifiqui que no s'està alterant l'objecte del contracte per evitar les regles generals de la contractació (...)".

 $10/19$ 

Originalmente, el art. 118.3 de la LCSP establecía la necesidad de justificar en el expediente que el contratista no hubiera suscrito más contratos menores que individual o conjuntamente superaran la cifra establecida como límite para el contrato menor en el número primero de dicho artículo, debiendo el órgano de contratación comprobar el cumplimiento de dicha regla, que fijó un límite anual por contrato y contratista, garantizando así que esta forma de contratación directa no serviría para esconder situaciones de corrupción y amiguismo que tanto se habían dado con anterioridad. Con el Real Decreto-ley 3/2020, de 4 de febrero, de medidas urgentes por el que se incorporan al ordenamiento jurídico español diversas directivas de la Unión Europea en el ámbito de la contratación pública en determinados sectores ("B.O.E." de 05/02/2020) se suprime dicha regla que trataba de impedir el "troceado" en los contratos menores. No obstante, en los contratos menores en TMB anteriores a la aplicación del Real Decreto-Ley 3/2020 no se observa la aplicación de un límite anual por contrato y contratista, no pudiendo garantizar así que esta forma de contratación directa no serviría para esconder posibles situaciones de corrupción y amiguismo.

En el listado adjunto (DOCUMENTO Nº 3) se observan objetos de contratación duplicados, al aparecer el objeto del contrato como servicio y a la vez como suministro.

En otros casos, el objeto del contrato se fracciona contratándose una parte en TB y otra en FMB para pagar más allá del importe del contrato menor sin acudir a licitaciones o a acuerdos-marco. Es el caso, por ejemplo, de los servicios de las empresas ARINSO IBERICA STRATESYS TECHNOLOGY SOLUTIONS S.L. y RAONA ENGINYERS S.L. Estas adjudicaciones permiten la obtención de servicios bajo demanda, sin previa planificación y previsión, y repitiéndose el mismo proveedor sin oferta en competencia con otros proveedores. V. listado adjunto como DOCUMENTO  $N^{\circ}$  10

Cabe añadir, también, el incumplimiento de las normas sobre contratación de contratos menores, que exige que se soliciten al menos tres presupuestos que se deben de incorporar al expediente de contratación. TMB tiene un documento interno (código P-51 de fecha 19/03/2021) denominado "Sol. licituts d'ofertes i assignació de proveïdors per contractes menors". Tanto el documento mencionado como así también la Resolución de 6 de marzo de 2019, de la Oficina Independiente de Regulación y Supervisión de la Contratación, por la que se publica la Instrucción 1/2019, de 28 de febrero, sobre contratos menores, regulados en la Ley 9/2017, de 8 de noviembre. establecen que en los casos de contratos menores es necesario solicitar tres presupuestos, y en su defecto justificar en el expediente por qué no se solicitan estos presupuestos:

"Sol. licituts d'ofertes i assignació de proveïdors per contractes menors":

"Com norma general s'assignaran tres proveïdors a cada licitació excepte les autoritzades per l'assignació directa.

Quan no es demanin tres ofertes, és obligatori justificar les raons per les quals no s'ha fet a l'apartat 'Proveïdor únic' de la pròpia sol.licitut al sistema d'informació SAP.

En la nota d'adjudicació es col.locarà: 'No s'ha alterat l'objecte del contracte per evitar l'aplicació de las regles generals de contractació i el proveïdor proposat no ha subscrit més contractes menors que superin la xifra de 15.000 euros/any en el cas de subministraments i Serveis / 40.000 euros/any en obres'. L'òrgan de contractació ratificarà aquesta afirmació a l'efectuar l'adjudicació".

resaltar un punto  $\frac{1}{2}$  is  $\frac{1}{2}$  and  $\frac{1}{2}$  and  $\frac{1}{2}$ 

"De acuerdo con el principio de competencia, y como medida anti fraude y de lucha contra la corrupción, el órgano de contratación solicitará, al menos, tres presupuestos, debiendo quedar ello suficientemente acreditado en el expediente.

Si las empresas a las que se les hubiera solicitado presupuesto declinasen la oferta o no respondiesen al requerimiento del órgano de contratación, no será necesario solicitar más presupuestos".

4.4.1.1.- Contratos menores de servicios

Ha contabilizado el sindicato querellante un total de 17.278 contratos menores de servicios por un importe total de 36.175.381,84 euros.

En alguna de las descripciones del contrato menor ya se aprecia que presuntamente el contrato de unos servicios es a cuenta de una bolsa de horas de esa empresa para futuros trabajos, una manera muy irregular de contratar servicios y sin concurrencia ni publicidad.

Así mismo, se observan muchos datos incoherentes o irregularidades:

Los contratos menores publicados trimestralmente por TMB no incluyen en su importe del Impuesto sobre el Valor Añadido (IVA). Conforme al art. 63.4 de la LCSP "La publicación de la información relativa a los contratos menores deberá realizarse al menos trimestralmente. La información a publicar para este tipo de contratos será, al menos, su objeto, duración, el importe de adiudicación, incluido el Impuesto sobre el Valor Añadido, y la identidad del adjudicatario, ordenándose los contratos por la identidad del adjudicatario".

Por el valor económico se observa: Figura publicado un contrato menor desde 455.000,00 € en suministros. Figuran publicados 179 contratos menores de 0,0 €. Figuran publicados 8.498 contratos menores de importe entre 0 y 10,00 € en suministros y servicios.

De dicho total, hay 181 contratos menores de servicios por importes comprendidos entre la franja de 14.900,00 euros y 14.999,99 euros, muy cercanos al límite establecido de 15.000,00 € (art. 181.1 LCSP). Se adjunta relación como DOCUMENTO Nº 5.

En el ámbito de los servicios jurídicos, sorprende la elevada cantidad de contratos menores, teniendo presente que con la existencia de servicios jurídicos propios corporativos, de carácter interno, más las licitaciones de acuerdos marcos, ya se deberían cubrir las supuestas necesidades urgentes y no previsibles. Alguna de estas contrataciones menores se ha adjudicado en algún caso a empresa que ha ganado lote en acuerdo marco (caso claro del bufete Rousaud Costas Duran S.L.P.U.). Se acompaña relación como DOCUMENTO Nº 6, con servicios y suministros de asesoramiento fiscal recurrente año tras año, defensas jurídicas que incluso consta como recurrente, asesoramiento en contratación, consultoría en políticas compliance y asistencias técnicas en pactos sindicales, pudiendo ser todo previsible y o recurrente con una debida planificación. Además es como mínimo curioso que casi todos los servicios o suministros expuestos a continuación, son por una misma cuantía y la misma fecha para la empresa de bus y la de metro.

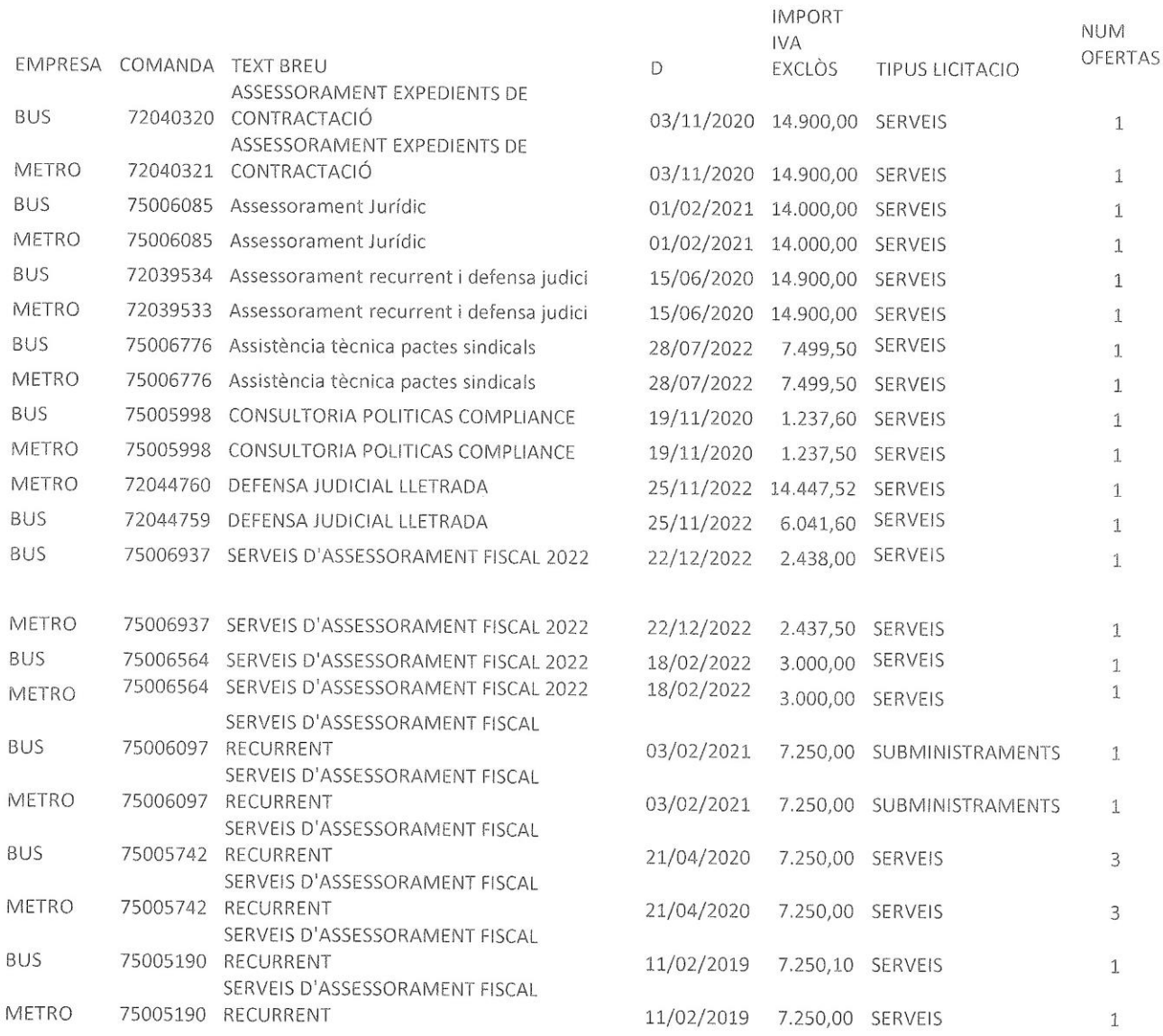

#### 4.4.1.2.- Contratos menores de mantenimiento.

La Ley 9/2017 de Contratos del Sector Público obliga a los órganos de contratación a planificar sus procesos de contratación con antelación suficiente como para atender sus necesidades mediante los procedimientos contractuales aplicables, sean ordinarios o extraordinarios. La planificación es consecuencia tanto de las exigencias establecidas en la norma como de la Contratación Estratégica.

De hecho, uno de los requisitos para poder acudir a las figuras establecidas para la contratación urgente consiste en que la urgencia no sea motivada por la falta de planificación y organización del órgano de contratación. Sólo se puede acudir a tales formas urgentes de contratación cuando esa urgencia sea causada por circunstancias ajenas al órgano y que no resulten previsibles. Y si no es posible a formas de contratación urgente, por la misma razón no es posible acudir al contrato menor para satisfacer prestaciones de carácter recurrente. Como son previsibles y es exigible esa

mínima diligencia en la planificación y organización, no es posible acudir al contrato menor para contratos recurrentes. Aquellas prestaciones que sean periódicas, recurrentes año tras año deben ser objeto de planificación y ser licitadas por procedimientos ordinarios.

En el ámbito de la contratación de suministros en TMB es muy frecuente acudir nto de la comparad an cuito lugar de la recambios.

Se observa que se ha pretendido dividir el importe máximo del contrato en varios años, de forma que no superara el importe máximo anual en un contrato menor, para así alargar el efecto del contrato más allá del límite anual.

Lo que debieran haber sido licitaciones de contratos de suministros con publicidad, concurrencia y libre competencia, se convierten en procesos de adjudicación directa. Y con frecuencia se repiten durante el mismo año en varias ocasiones. Así, mediante contratos menores sucesivos y repetidos se deja de anunciar un contrato de entidad e importe suficiente como para satisfacer las necesidades del año en curso o los siguientes.

Del listado de contratos menores en TMB de los últimos 5 años se desprende que si se hubiera planificado y organizado la empresa, la mayoría de contratos menores mencionados se habrían realizado con la correspondiente modalidad de contratación ajustándose a la ley, y no con un fraccionamiento constante y repetitivo encubierto como continuos contratos menores, más de 111.000 en 5 años.

Los defensores de esta forma de proceder se justifican diciendo que no saben lo que van a necesitar, por lo que tienen que comprar conforme surgen las necesidades. Sin embargo, no dicen que esos mismos suministros los vienen adquiriendo repetidamente desde hace años. Hay, por tanto, un histórico de compras previas que evidencia unas estimaciones de necesidades de consumo a las que podrían acudir para planificar las compras a realizar con antelación. No es excusa alguna para ningún promotor del contrato menor injustificado alegar no tener tiempo para realizar esas tareas. Sin embargo, entre las tareas asignadas a sus puestos están las de organizar y planificar las compras necesarias para el funcionamiento del servicio que dirigen o coordinan. Y por estar en esos puestos se perciben interesantes complementos salariales, al cumplimento de las tareas que esos puestos suponen.

Resulta anómalo que servicios previsibles de mantenimiento, se contracten con contractos menores.

Al no disponer de la documentación asociada a los contratos menores (el expediente del órgano de contratación motivando la necesidad del contrato, aprobación del gasto y la incorporación de la factura correspondiente), no podemos aún entrar en el detalle de cada uno. No obstante filtrando los datos publicados ya aparecen muchos servicios de mantenimientos recurrentes, simplemente por la lectura del texto de referencia, pudiendo haber muchísimos más. Se acompaña relación como DOCUMENTO Nº 7.

Por otra parte, se observa que hay contratos menores de suministros que superan claramente el límite cuantitativo de 14.999,99 € (p.e., el contrato de MANTENIMENT CARRIER TRIANGLE efectuado por la adjudicataria Talleres Treid S.L. por un importe que excede en 26.413,15 € del límite máximo). Se acompaña como DOCUMENTO Nº 8, la relación de contratos menores de suministros en los que se ha detectado exceso.

#### 4.4.1.3.- Contratos menores de obras.

Sorprende un total de 439 contratos menores por obras en 5 años, por un valor de más de 8,5 millones de euros. Y de estas obras, muchas con solo una sola oferta o presupuesto, según exponen, por una cantidad de más de 1,7 millones de euros.

Grandes cantidades económicas ante obras que en la mayoría de los casos se planifican con antelación y que se pueden licitar por lotes, o se deben justificar una por una si tienen carácter urgente.

Destaca como dato a analizar en profundidad, la empresa DESMONTES Y CONSTRUCCIONES propiedad de que se ha sido (o es) pareja  $\overline{C}$ [Capte la atención  $\overline{\mathcal{C}}$ 

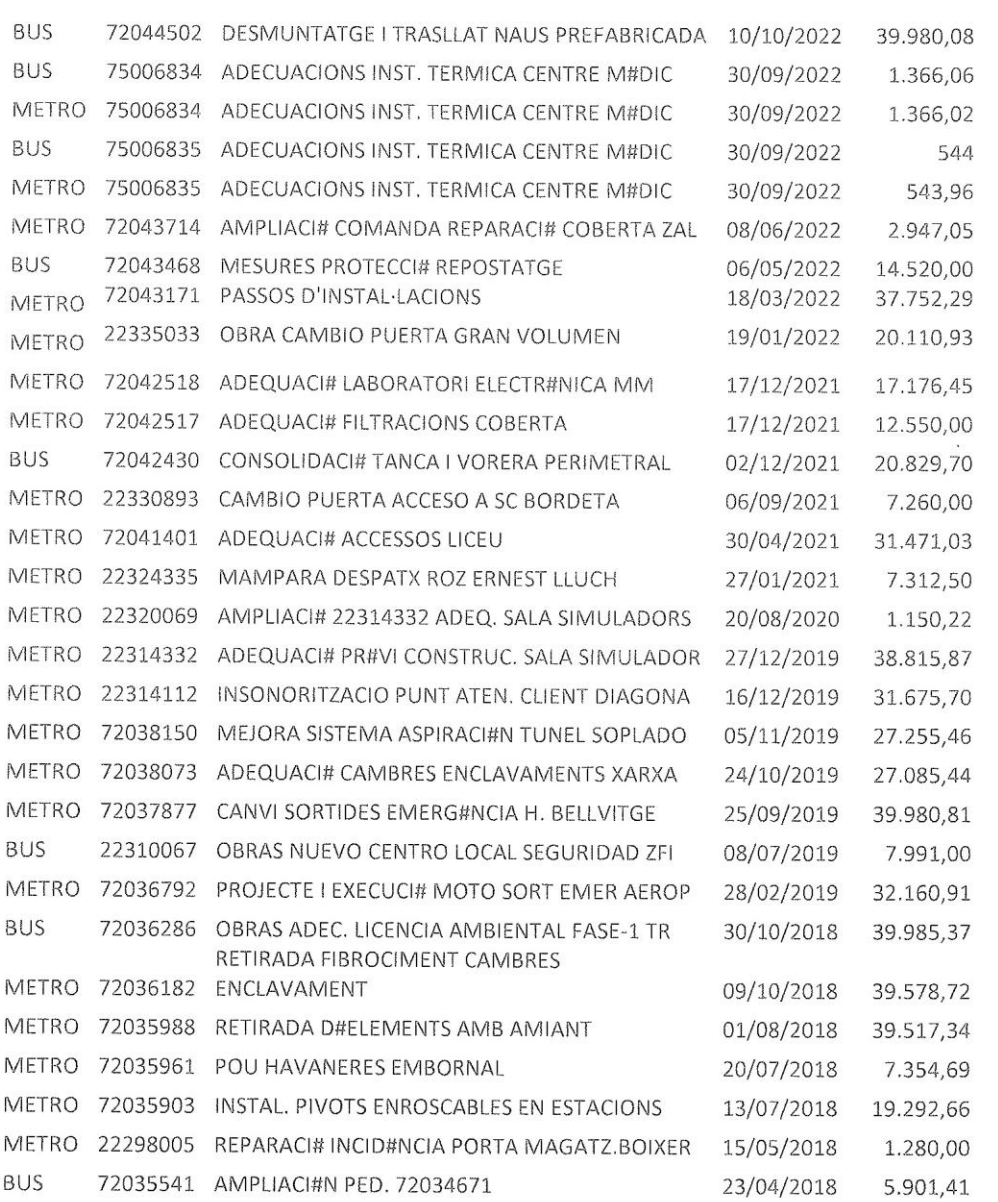

La misma empresa DESMONTES Y CONSTRUCCIONES en licitaciones y acuerdos marcos año tras año incrementa el valor de los contratos, y según consta publicado en el portal de transparencia de TMB, a falta de que se publique el 2022, para el año 2021 un volumen de 4.884.535,4 euros, para el año 2020 2.123.158,04 euros, para el 2019 1.924.432,44 euros, para el 2018 1.221.051.11 euros y para el 2017 978.189,86 euros, un incremento a tener en cuenta pues nos consta según informó miembros del sindicato CGT que expedientó

 $15/19$ 

**01-06-2023**

**NOTIFICACIÓN**ORDINARIAby kmaleon : 868991

[Capte la atención

para resaltar un pupusa a nomon de los lectores mediante una cita que no informó de su conflicto de interés al dimidio de ling<br>Diocentia e mediante una cita [Capte la atención de los lectores mediante una elegir contratar la empresa a nombre de su

Responsable jurídico informa al sindicato que se pod despedido al trabajador después de una larga investigación empresarial, llega despectido al trabajador después de una larga investigación empresantal, regami totalmente evitable, habiendo motivos de despido procedente. Según informó dic acuerdo de importante responsable, uavajauvi col mabajador com un acuerdo de coonomico fueron los que acordaron la salida del pueron los que acordaron la salidade.<br>dor con un acuerdo de económico totalmente improcedente al existir mot colocar el cuadro de la cuadro de la cuadro de la cuadro de la cuadro de la cuadro de la cuadro de la cuadro d<br>Colocar el cuadro de la cuadro de la cuadro de la cuadro de la cuadro de la cuadro de la cuadro de la cuadro d responsable. extraída del documento o utilice

de texto en E cual empresa, rENNALLADOS OCLANIA SE, independiemento de tencio<br>familiar que podia facilitar información y capacidad de elección era una c la militari que podia radilitar información y capacidade ao ciocerchi era en c tiene de la sido, o es, pareja de la que ha sido, o es, pareja de **en el proporto de la proportante de la ciencia de la ciencia de la ciencia de**<br>existir motivos para abonar una indemnización por despido sin que exista ca Esta empresa, FERRALLADOS OCEANIA SL. independientemente de Por tanto, entendemos que pudieran nouvos para aponar una indeminzació<br>ser todos conscientes de la informaci dichas adjudicaciones. los lectores

También se observan contratos mer r cuitorum<br>Lieltes ne licitar por lotes, algunos pueden ser pa curso.

También se aprecia en la descripció rambient se aprecia en la descripción  $\sim$ 

Se acompaña como DOCUMENTO Nº 9, relación de los contratos menores de obras.

enorment el delito de malversación de caudales públicos del artículo 432 del Código Penal,<br>habida cuenta que el concepto penal de funcionario público recogido en el artículo 24.2 del C.P. es más amplio que el concepto de funcionario o empleado público recogido a efectos del Derecho Administrativo. El Derecho Penal utiliza un concepto funcional de "funcionario público" -como han venido a reafimar las reformas operadas por la L.O. 1/2015 y por la L.O. 1/2019, que han ampliado aquel concepto en el nuevo artículo 427basado en el ejercicio de funciones públicas o en la gestión de servicios públicos.

Así, la STS de 22/01/2003 (RJ 2003/1067), condenaba al presidente de la empresa pública Improasa, afirmando que la participación en el ejercicio de funciones públicas puede presentarse «tanto en las del Estado, entidades locales y comunidades autónomas como en la llamada administración institucional que existe cuando una entidad pública adopta una forma independiente, incluso con personalidad jurídica propia, en ocasiones de sociedad mercantil, con el fin de conseguir un más ágil y eficaz funcionamiento»... «El concepto [de funcionario público] incluye, por tanto, a los empleados de concesionarios de servicios públicos (STS de 19 de diciembre de 1999); gestores de empresas que prestan servicios públicos cuyo patrimonio se integra en el de una Administración Pública (STS de 29 de abril de 1997 [RJ

1997. 32221; así como a las entidades estatales reguladas en los arts. 6.2 LGP  $(RCL 1988, 1966, 2287)$  (...) Concurren, como se ha explicado, los dos elementos necesarios: el título y la función. Por lo que respecta a la función, es claro y en los hechos probados (Jur 2001, 257803) aparece, que la citada empresa participaba en el ejercicio de funciones públicas. Pues sus funciones consistían en la preparación de la venta de una empresa pública, garantizando. a través de una sociedad estatal, que la privatización se realizaba con respeto a los intereses generales. Está admitido que el Estado puede actuar mediante sociedades estatales revistiendo formas jurídico privadas, por considerarse que de esa manera se gestiona más adecuada y eficazmente los intereses generales. situación que se presenta en este caso, que para gestionar intereses generales se buscó la creación de una empresa con la forma de sociedad anónima». Ejemplos de esta amplia comprensión del concepto función pública son, entre otras, las siguientes sentencias: STS núm. 68/2003, la cual, tras referirse a las funciones públicas del Estado, entidades locales y administración institucional, afirma que "cualquier actuación de estas entidades donde exista un interés público responde a ese concepto amplio de función pública"; STS núm. 866 /2003, de 16 de junio, según la cual, "lo verdaderamente característico y lo que les dota de la condición pública, es la función realizada dentro de un organigrama de servicio públicos".

La STS de 15709/2021 (Rec. nº 3265/2019) confirmó la condena, como autor de un delito de malversación de caudales públicos, del Director de RR.HH. de la empresa municipal "Mercados Centrales de Abastecimiento de Sevilla Mercasevilla S.A" (Mercasevilla), constituida como empresa mixta del sector público local para la gestión en régimen de municipalización de los servicios de mercados centrales mayoristas y matadero de Sevilla. En relación a la conceptuación de "caudal público", señala dicha resolución que "dentro de las empresas públicas, las que tienen participación pública mayoritaria o no, no integran una base apta para hablar de fondos públicos: hay aportaciones privadas y al formarse el capital social con fondos también privados no puede identificarse éste con el concepto de caudales públicos. (SSTS de 13 de marzo o 15 de diciembre de 1992) Ahora bien en relación a sociedades con exclusiva participación pública, el capital de la Compañía se identifica con el particular del accionista, es decir la Administración, con la consecuencia de poder considerarse el patrimonio social como caudal público a efectos del delito de malversación".

Asimismo, los hechos son susceptibles de integrar el delito de falsedad ideológica en documentos públicos, oficiales y mercantiles, tipificado en el art. 390.1.4ª del Código Penal, puesto que los documentación relativa a la práctica de fraccionamiento de contratos llevada a cabo en TMB tiene un contenido falsario destinado a encubrir la realidad de la unidad técnica y funcional de las contrataciones que se han fraccionado (como es sabido, la falsedad material es aquella que afecta a la estructura física de un documento, al soporte material donde se contiene la declaración de voluntad; la falsedad ideológica se refiere a la veracidad de  $\overline{10}$ declarado, a la exactitud del contenido de la voluntad reflejado en el documento). La Sala 2ª del Tribunal Supremo se ha pronunciado a favor de incriminar como falsedad ideológica la creación de documentos falsos en su contenido, al reflejar una operación inveraz por inexistente, aunque no concurrieran falsedades materiales en el documento emitido. Así, por ejemplo, la SAP de Sevilla, Secc. 7ª, de 09/05/2018 (Rec. nº 2.747/23017), condenaba como autor de un delito de falsedad en documento mercantil cometido por funcionario público, del art. 390.1 del Código Penal, a un empleado laboral de la Agencia de Medio Ambiente y Agua de Andalucía, y señalaba respecto de dicho acusado que "a la fecha de la comisión de esa falsificación tenía un contrato laboral fijo

[Capte la atención de los lectores

en la Agencia de Medio Ambiente y Agua de la Junta de Andalucía, ostentando la jefatura de los laboratorios, a los efectos de este delito de falsificación ha de ser considerado funcionario público, por lo tanto le es aplicable el artículo 390 del código penal".

Finalmente, los hechos pueden constituir un delito continuado de fraude a la Administración del artículo 436 del Código Penal ("La autoridad o funcionario público que, interviniendo por razón de su cargo en cualesquiera de los actos de las modalidades de contratación pública o en liquidaciones de efectos o haberes públicos, se concertara con los interesados o usase de cualquier otro artificio para defraudar a cualquier ente público, incurrirá en las penas de prisión de dos a seis años e inhabilitación especial para empleo o cargo público y para el ejercicio del derecho de sufragio pasivo por tiempo de seis a diez años. (...)". Estudia este delito la sentencia del TS de 08/02/2017: "Respecto al delito de fraude a la administración, por el contrario, la tipicidad exige la connivencia o el uso de un artificio para defraudar a la administración, y no es preciso la existencia de un concreto perjuício, sino su persecución por parte de los funcionarios públicos, encargados de un proceso de contratación pública que se conciertan con interesados en la actuación administrativa. Se trata de una finalidad perseguida, un elemento subjetivo del injusto que es identificado con la preposición "para", describiendo la finalidad pretendida. En términos de la STS 682/1998, de 19 de mayo, "La defraudación consiste siempre en el quebrantamiento de una especial relación de confianza... no requiere que el funcionario se hay enriqueciendo personalmente, ni que el Estado haya sido sujeto pasivo de una acción que le haya dañado efectivamente su patrimonio. El delito, por el contrario, se consuma por el quebrantamiento de los deberes especiales que incumben al funcionario, generando un peligro para el patrimonio del Estado. Se trata de un delito que protege tanto el lícito desempeño de la función pública como el patrimonio estatal frente a los riesgos que el incumplimiento de los deberes del cargo puede generar el mismo". En esta tipicidad no es precisa la efectiva realización del perjuicio, sino su persecución, y a esa declaración de concurrencia puede llegarse a partir de una prueba directa que acredite, por ejemplo, la venta por debajo de un precio procedente, o a través de un análisis de la situación concurrente en el hecho del que resulta esa intención, pudiendo darse la situación en que persiguiendo esa finalidad, la realidad, por variadas causas pueda ser distinta e, incluso, el precio satisfecho fuera superior al de mercado, pues lo relevante es la finalidad pretendida y el riesgo generado.

SEXTO.- Como diligencias a practicar para la comprobación de los hechos se solicitan las siquientes:

1ª - Que se reciba DECLARACIÓN A LOS QUERELLADOS ante ese Juzgado, con citación e intervención de esta parte.

2ª.- DOCUMENTAL: Se solicita que se tengan por aportados los documentos que a continuación se relacionan y que se acompañan a la presente querella:

DOCUMENTO Nº 1: Documento "Marc Societari de TMB" de Abril de 2022.

DOCUMENTO Nº 2: "Política Global en Materia Contractual", aprobada por la Comissió d'Etica en fecha 10/12/2021.

DOCUMENTO Nº 3: Documento Excel con los contratos menores concertados en los últimos cinco años.

DOCUMENTO Nº 4: Documento interno de TMB sobre "Acords marc i contractes" menors", de Noviembre de 2022.

DOCUMENTO Nº 5: Relación de 181 contratos menores de servicios por importes comprendidos entre la franja de 14.900.00 euros y 14.999.99 euros. muy cercanos al límite establecido de 15.000,00 € (art. 181.1 LCSP).

DOCUMENTO Nº 6: Relación de contratos menores de servicios jurídicos.

DOCUMENTO Nº 7: Relación de contratos menores de servicios de mantenimiento recurrentes

DOCUMENTO Nº 8: Relación de contratos menores de suministros que superan claramente el límite cuantitativo de 14.999.99 €.

DOCUMENTO Nº 9: Relación de contratos menores de obras.

DOCUMENTO Nº 10: Relación de contratos menores en los que se observa que el objeto del contrato se fracciona contratándose una parte en TB y otra en FMB para pagar más allá del importe del contrato menor sin acudir a licitaciones o a acuerdos-marco.

3ª.- Las que se deriven y sean procedentes.

En su virtud.

#### AL JUZGADO DE INSTRUCCIÓN. SUPLICO:

Que a la presentación de este escrito y documentos que se acompañan con sus copias se sirva admitirlo y en su virtud, y en la representación que ostento y acredito. tenga por promovida querella criminal en nombre de mi representado, acordando su admisión a trámite así como la práctica de la prueba propuesta, y dando a las actuaciones el curso legal correspondiente.

OTROSI DIGO: que en cumplimiento de lo prevenido en el art. 280 de la Ley de Enjuiciamiento criminal, esta parte está dispuesta a prestar la fianza que el Juzgado estime conveniente para responder de las resultas del juicio.

AL JUZGADO DE INSTRUCCIÓN, SUPLICO: Que tenga por hecha la anterior manifestación a los oportunos efectos.

Es justicia que pido en Barcelona, a 29 de Mayo de 2023.

**NOTIFICACIÓN**ORDINARIAby kmaleon : 868991

[Capte la atención de los lectores

 $19/19$ **01-06-2023**